# XALT: Understanding HPC Usage via Job Level Collection

Robert McLay,, Mark Fahey, Reuben Budiardja

The Texas Advanced Computing Center, Argonne National Labs, NICS

February 8, 2017

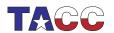

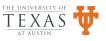

#### **XALT:** What runs on the system

- A U.S. NSF Funded project: PI: Mark Fahey and Robert McLay
- A Census of what programs and libraries are run
- Running at TACC, NICS, U. Florida, KAUST, ...
- Integrates with TACC-Stats.

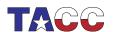

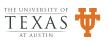

#### **Design Goals**

- Be extremely light-weight
- Provide provenance data: How?
- How many use a library or application?
- Collect Data into a Database for analysis.

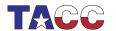

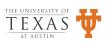

#### Design: Linker

- XALT wraps the linker to enable tracking of exec's
- The linker (ld) wrapper intercepts the user link line.
- Generate assembly code: key-value pairs
- Capture tracemap output from Id
- Transmit collected data in \*.json format

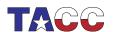

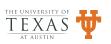

#### **Design: Launcher**

- XALT 1 used to require a wrapper for aprun, mpirun, etc
- XALT 2 no longer needs to
- Hooray! Correct wrappers were a nightmare!

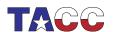

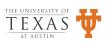

## Design: Transmission to DB

• File: collect nightly

Syslog: Use Syslog filtering (or ELK)

Direct to DB.

• Future: RabbitMQ

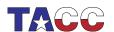

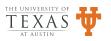

#### Lmod to XALT connection

- Lmod spider walks entire module tree.
- Can build a reverse map from paths to modules
- Can map program & libraries to modules.
- /opt/apps/i15/mv2\_2\_1/phdf5/1.8.14/lib/libhdf5.so.9  $\Rightarrow$  phdf5/1.8.14(intel/15.02:mvapich2/2.1)
- Also helps with function tracking.
- Tmod Sites can still use Lmod to build the reverse map.

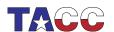

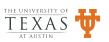

# Database Changes (I)

• Tables sizes in XALT:

• join\_run\_env has 2.1 billion rows

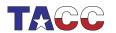

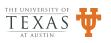

# **Database Changes (II)**

- Environment variables are important.
- But mainly for reproducing results
- Chose a few for SQL tests.

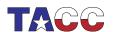

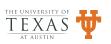

# Database Changes (III): New Design

- Store complete env ⇒ compressed json blob
- Filter Env's with Accept Test followed by Reject Test
- Instead of 250 vars per job  $\Rightarrow$  20 to 30.
- The Filter is site controllable!

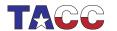

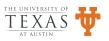

# Database Changes (IV): New Design

- The "join" tables are large
- Partition "join" tables by dates or index
- Precompute views nightly.

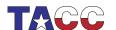

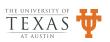

# Protecting XALT (I): UTF8 Characters

- Linux supports UTF8 Characters in file names, env. vars.
- Python supports UTF8 if you know what you are doing.
- Switch XALT to use prepared statements
- Where query="INSERT INTO table VALUE(?,?)"
- This prevent SQL injection: "johnny drop tables;"
- Also supports UTF8 characters.

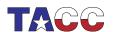

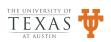

# Protecting XALT (II): Python to C++

- Difficult to protect Python from users in every case
- Solution: LD\_LIBRARY\_PATH="@ld\_lib\_path@" PATH=/usr/bin:/bin C++-exec ...
- Everything that depends on PATH must be hard coded
- basename ⇒ /bin/basename
- Unique install for each operating system.
- Certain programs aren't in the same place: basename

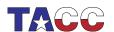

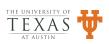

#### **Using XALT Data**

- Targetted Outreach: Who will be affected
- Largemem Queue Overuse
- XALT and TACC-Stats

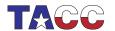

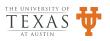

# Tracking Non-mpi jobs (I)

- Originally we tracked only MPI Jobs
- By hijacking mpirun etc.
- Now we can use ELF binary format to track jobs

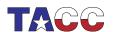

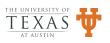

#### **ELF Binary Format Trick**

```
void myinit(int argc, char **argv)
 /* ... */
void myfini()
 /* ... */
  __attribute__((section(".init_array")))
       typeof(myinit) *__init = myinit;
  __attribute__((section(".fini_array")))
       typeof(myfini) *__fini = myfini;
```

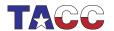

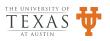

## Using the ELF Binary Format Trick

- This C code is compiled and linked in through the hijacked linker
- It can also be used with LD\_PRELOAD
- We are using both...

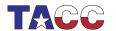

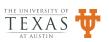

#### **Downsides**

- Currently, we only track task 0 jobs.
- MPMD programs will only record the Task 0 job.
- We also lose the ability to capture return exit status

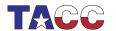

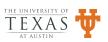

# Challenges (I)

- Do not want to track mv, cp, etc
- Only want to track some executables on compute nodes
- Do not want to get overwhelmed by the data.

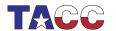

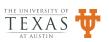

#### **Answers**

- XALT Tracking only when told to
- Compute node only by host name filtering
- Executable Filter based on Path
- Protection against closing stderr before fini.
- Site configurable!

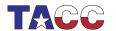

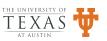

## Path Filtering

- Accept test, following an Ignore Test,
- Two files containing regex patterns, converted to code.
- Accept List Tests: Track /usr/bin/ddt, /bin/tar
- Ignore List Tests: /usr/bin, /bin, /sbin, ...

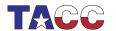

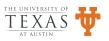

## Using XALT 2

- A great deal of hardening
- Been running XALT 2 for 4 months with only 1 tckt.

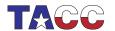

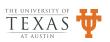

## Speeding up XALT 2

- XALT 2 generates 2 json records: at start and end
- Want to minimize measurement: Launcher jobs
- The most expensive operation is sha1sum of the shared libs
- Used to system sha1sum call in serial
- Now up-to 16 threads calls directly
- Tests show 1 sec first time 0.04 second time on Lustre.

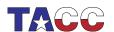

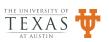

#### XALT Demo

- Show modules hierarchy
- ml –raw show xalt
- Show debugging output
- type -a ld,mpirun
- Build programs
- Run tests
- Run utf8 program
- Show database results

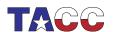

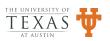

#### **Conclusion**

- I mod:
  - Source: github.com/TACC/Imod.git, Imod.sf.net
  - Documentation: Imod.readthedocs.org
- XALT:
  - Source: github.com/Fahey-McLay/xalt.git, xalt.sf.net
  - Documentation: doc/\*.pdf, xalt.readthedocs.org

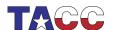

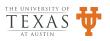